, tushu007.com

## $<<$ SQL Server 2008

 $<<$ SQL Server 2008

- 13 ISBN 9787121088469
- 10 ISBN 7121088460

出版时间:2009-7

页数:291

字数:480000

extended by PDF and the PDF

http://www.tushu007.com

 $<<$ SQL Server 2008

 $\begin{tabular}{c} SQL Server 2008 \\ \hspace*{5.2cm} \multicolumn{2}{c}{} -SQL \\ \end{tabular}$ 

管理和提高T—SQL的查询和操作功能,还讲解了通过ASP.NET和Visual C#2008访问SQL Server 2008数据 ASP.NET+SQL Server 2008

SQL Server

, tushu007.com

 $,$  tushu007.com

## $<<$ SQL Server 2008

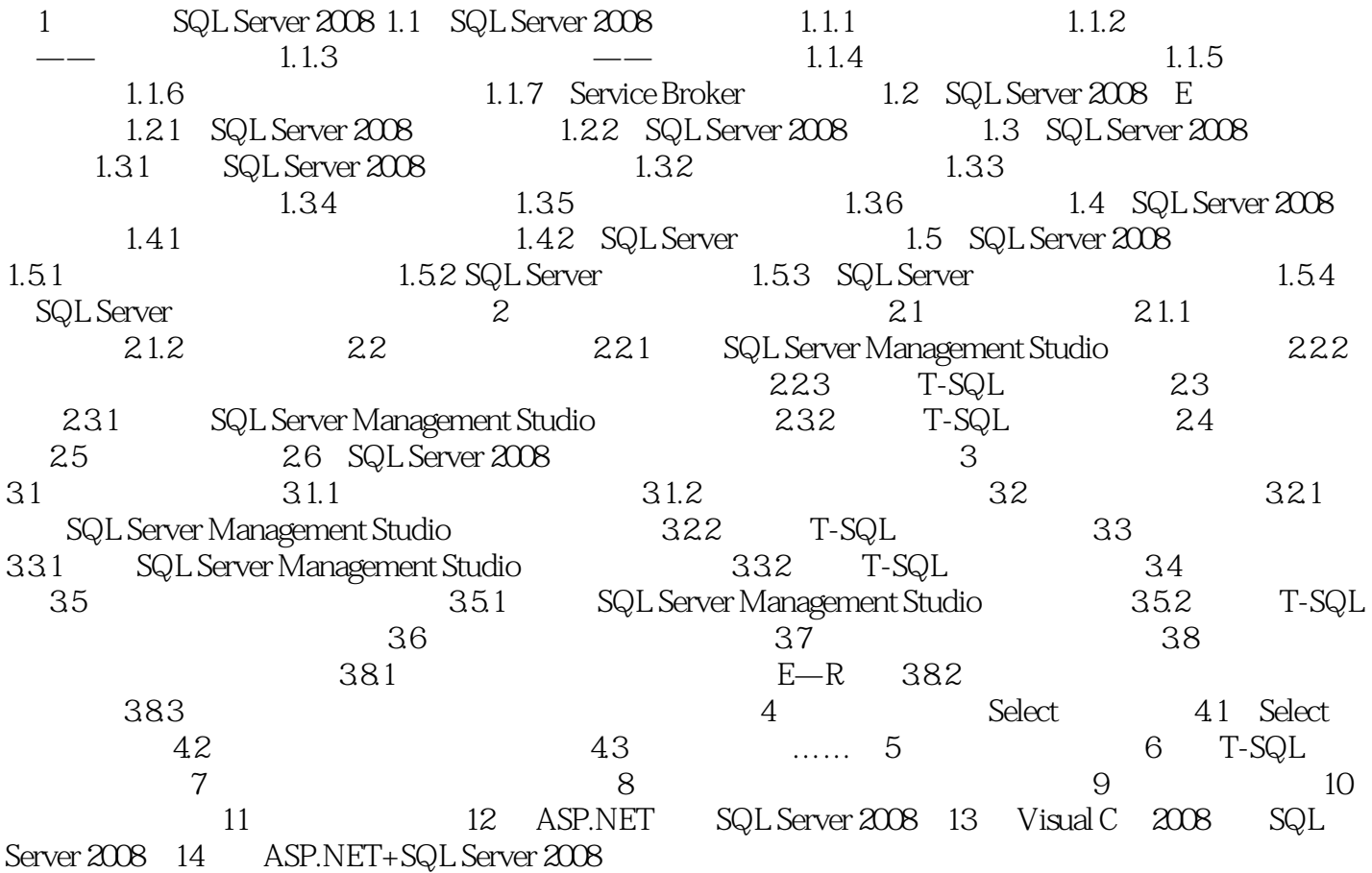

## $<<$ SQL Server 2008

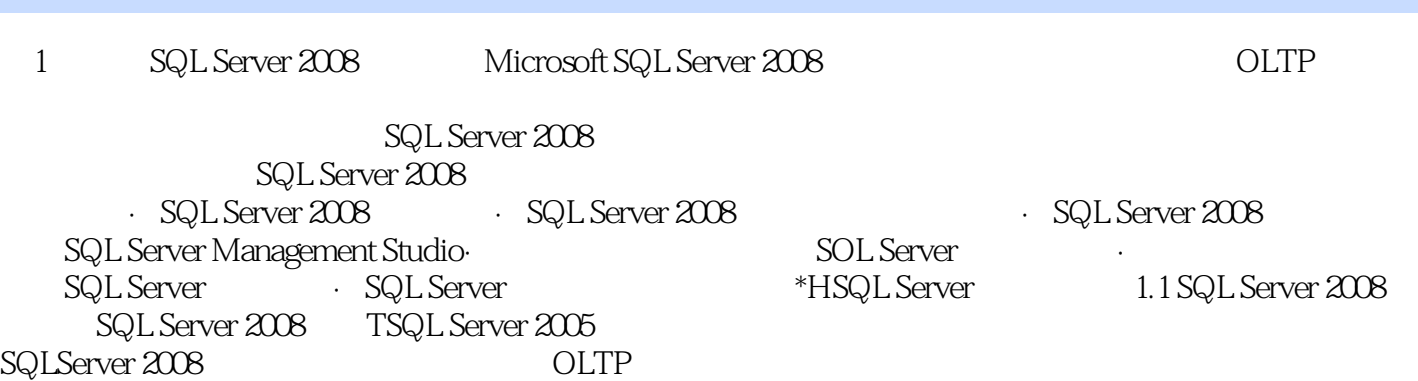

 $,$  tushu007.com

SQL Server 2008

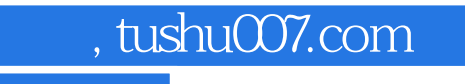

## $<<$ SQL Server 2008

本站所提供下载的PDF图书仅提供预览和简介,请支持正版图书。

更多资源请访问:http://www.tushu007.com